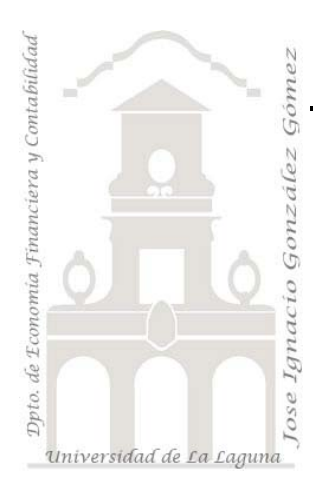

Jose Ignacio González Gómez. www.ecofin.ull.es/users/jggomez.

## **Notas del Proyecto CostAgro**

# Notas CostAgro (III)

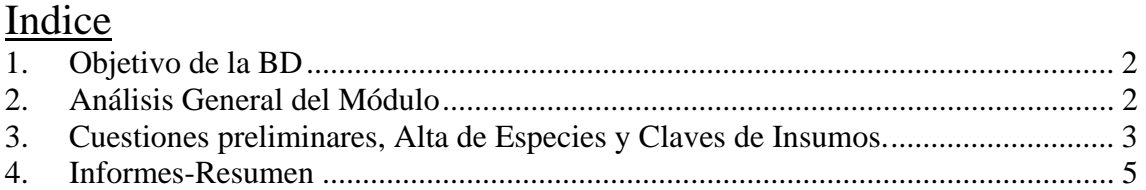

## **1. Objetivo de la BD**

Tal y como muestra la **¡Error! No se encuentra el origen de la referencia.**, la finalidad de este módulo es la identificación, configuración y valoración de los insumos, planteles y cultivos que son el objeto de la actividad.

En concreto, este conjunto de elementos que vamos a tratar en el módulo "BD Insumos" constituyen lo que se denomina como Costes Directos del Producto o Servicio.

Los planteles y cultivos consumen semillas, esquejes, bulbos, tarrinas, macetas, etc., y estos constituyen los costes directos del producto. Por tanto un primer paso necesario es identificar y valorar los mismos estos insumos.

Identificados los costes directos o insumos debemos relacionarlos con el output, es decir es necesario configurar o determinar el conjunto de insumos que consume cada plantel o cultivo (lo que en la Ilustración 1 es la etapa 2). De esta forma no sólo tendremos configurados los objetos del coste (cultivos y planteles) y por tanto asignados sus costes directos, sino que además al estar los mismos cuantificados (en la etapa 2 de la misma ilustración) hemos también valorado económicamente.

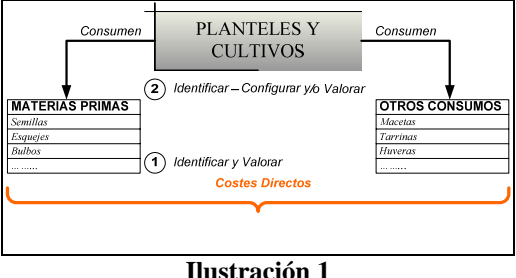

Por tanto el objetivo central de este módulo es identificar y valorar los costes directos y para ello se ha seguido el criterio de clasificar los mismos, atendiendo a la propuesta establecida en el PGC, en dos categorías:

- Materia Prima. Semillas, esquejes, turba, etc.
- Otros Aprovisionamientos: Macetas, tarrinas, tutores, etc.

### **2. Análisis General del Módulo**

Tomando en consideración el objetivo expuesto anteriormente, hemos diseñado el módulo "BD Insumo, Plantel y Cultivo" tal y como se muestra en la Ilustración 2, donde se diferencian dos apartados: Configuración e Informes y resúmenes.

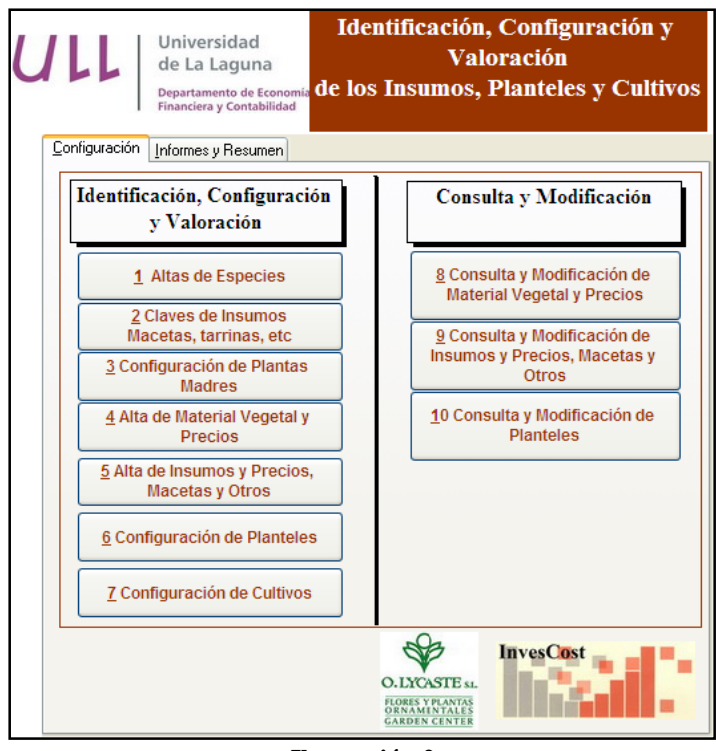

**Ilustración 2** 

En el primer apartado Configuración, vamos identificar, configurar y valorar todos los costes directos del proceso productivo. Es por tanto el núcleo central, el de mayor relevancia y al que prestaremos especial atención.

El apartado Informes y resúmenes, tiene como objetivo facilitar el análisis y estudio de los costes directos contemplados en la aplicación Costagro.

### **3. Cuestiones preliminares, Alta de Especies y Claves de Insumos.**

Previamente a tratar de identificar y valorar las materias primas y otros aprovisionamientos nos encontramos con dos opciones previas (ver Ilustración 2).

La opción 1 "Alta de Especies", en la que simplemente damos de alta e identificamos las distintos tipos de plantas que se cultivan en la actividad y que por tanto van a ser objeto de análisis en este proyecto. Esta tabla de configuración previa esta asociada la identificación de las materias primas que posteriormente trataremos..

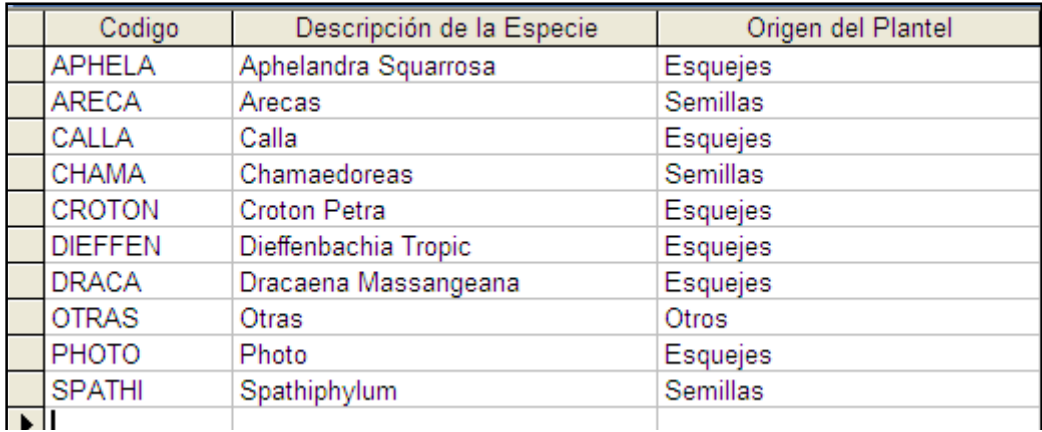

#### **Ilustración 3**

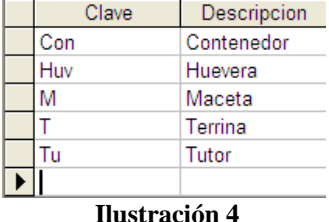

Otra configuración base de carácter previo es la presentada en la opción 2 "Claves de Insumos: Macetas, tarrinas, etc". Simplemente identificamos un conjunto de claves para referenciar o catalogar los distintos elementos asociados al proceso productivo y que integran el grupo denominados, otros aprovisionamientos.

Se trata, por tanto en este caso, de clasificar este tipo de costes directos.

Es cierto que en la mayoría de situaciones este valor es nulo en términos de que son auto producido y por tantos su estimación es arbitraria, en este caso tomaremos como referencia el valor que hemos dejado de ganar si hubieras vendido la misma en vez de reutilizar este output como planta madre. Otra alternativa seria el tomar como referencia de su precio el precio que tendríamos que pagar por la misma en el mercado. Estamos por tanto haciendo referencia a lo que se denomina como coste de oportunidad.

De esta forma tenemos la información suficiente para la valoración de los esquejes producidos internamente y destinados al autoconsumo y/venta.

En el caso de la semillas que adquirimos a nuestros proveedores su identificación y valoración se establece a través de la opción 4 de la Ilustración 2 " Alta de Material Vegetal y Precios" del programa, que nos lleva a la siguiente pantalla de introducción de datos.

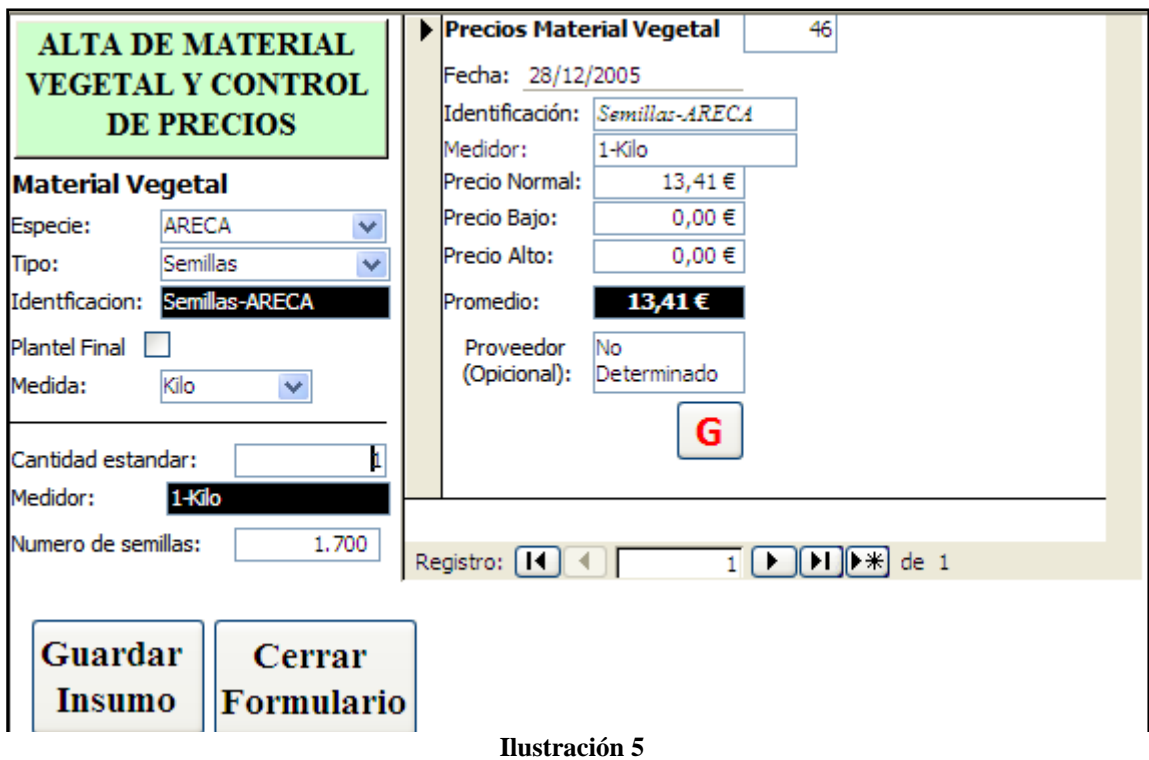

En este cuadro de dialogo podemos diferenciar dos áreas, la de la izquierda en la cual identificamos el tipo de material vegetal y la de la derecha en la cual lo valoramos.

### **4. Informes-Resumen**

Estos son un conjunto de informes-resumenes (ver Ilustración 6) que tiene como objetivo facilitar el análisis de la identificación y valoración de los Costes Directos, tanto de Materias Primas como de Otros Aprovisionamientos. Así mismo podremos analizar la Configuración de los Plantes y de los Cultivos tal y como la hemos establecido en los apartados anteriores.

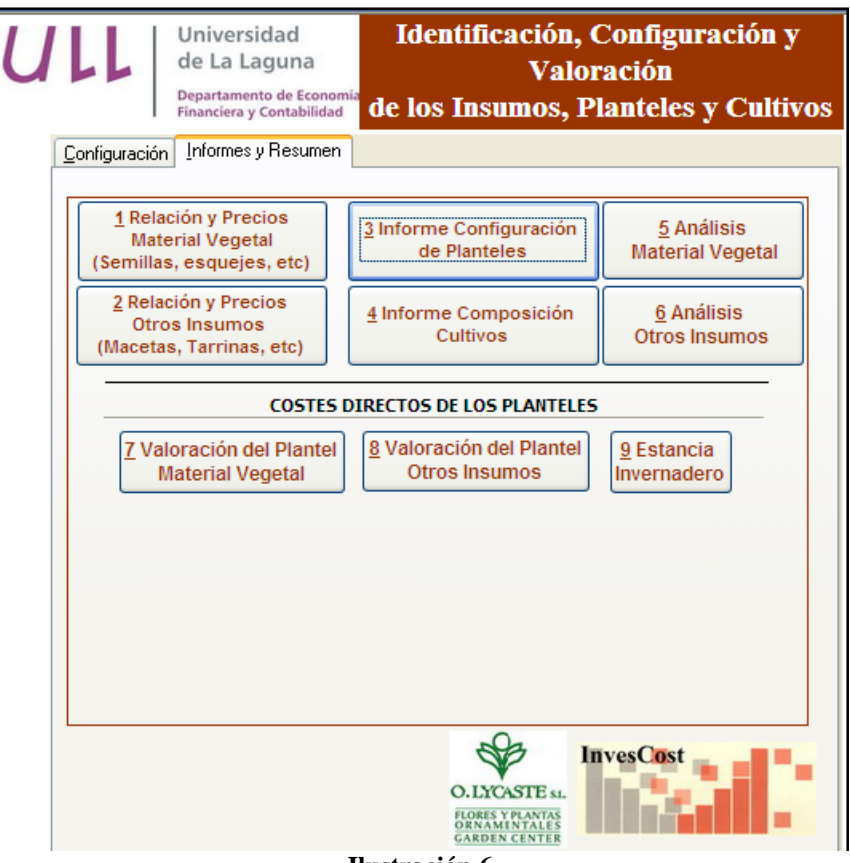

**Ilustración 6** 

De esta forma podremos analizar cual ha sido la configuración que hemos determinado para los planteles a través de la opción "3 *Informe Configuración de Planteles*" y que se muestra en la Ilustración 7.

Informe sobre Composición de Planteles

 $\overline{a}$ 

| Plantel de ARECA  |                                        |                     |      |                     |
|-------------------|----------------------------------------|---------------------|------|---------------------|
| Plantel Comprado  | Plantel Elaborado Para: 1 Semillero    |                     |      |                     |
|                   | <b>M.VEGETAL Y OTROS IN SUMOS</b>      | Semanas de ESTANCIA |      |                     |
|                   |                                        | MIN                 | MAX  | <b>FRECUE</b>       |
|                   | 800 gr Semillas -ARECA                 | 16                  | 18   | 17                  |
|                   | 1-Huv-Alveolo-8-4000cc                 |                     |      |                     |
| Plantel de CHAMA  |                                        |                     |      |                     |
| Plantel Comprado  | Plantel Elaborado Para: 1 Semillero    |                     |      |                     |
|                   | <b>M.VEGETAL Y OTROS IN SUMOS</b>      |                     |      | Semanas de ESTANCIA |
|                   |                                        | MIN                 | M AX | <b>FRECUE</b>       |
|                   | 220 gr Semillas-CHAMA                  | 26                  | 30   | 28                  |
|                   | 1- Huy-Alveolo-8-4000cc                |                     |      |                     |
| Plantel de CROTON |                                        |                     |      |                     |
| Plantel Comprado  | Plantel Elaborado Para: 1 P Enraizadas |                     |      |                     |
|                   | <b>M.VEGETAL Y OTROS IN SUMOS</b>      | Semanas de ESTANCIA |      |                     |
|                   |                                        | MIN                 | M AX | <b>FRECUE</b>       |
|                   | 1 Udes Esquejes sin Raiz-CROTON        | 4                   | 6    | 5                   |
|                   | 1-M-Gral-8-200cc                       |                     |      |                     |
|                   |                                        |                     |      |                     |

**Ilustración 7**